## Package 'ztype'

December 23, 2016

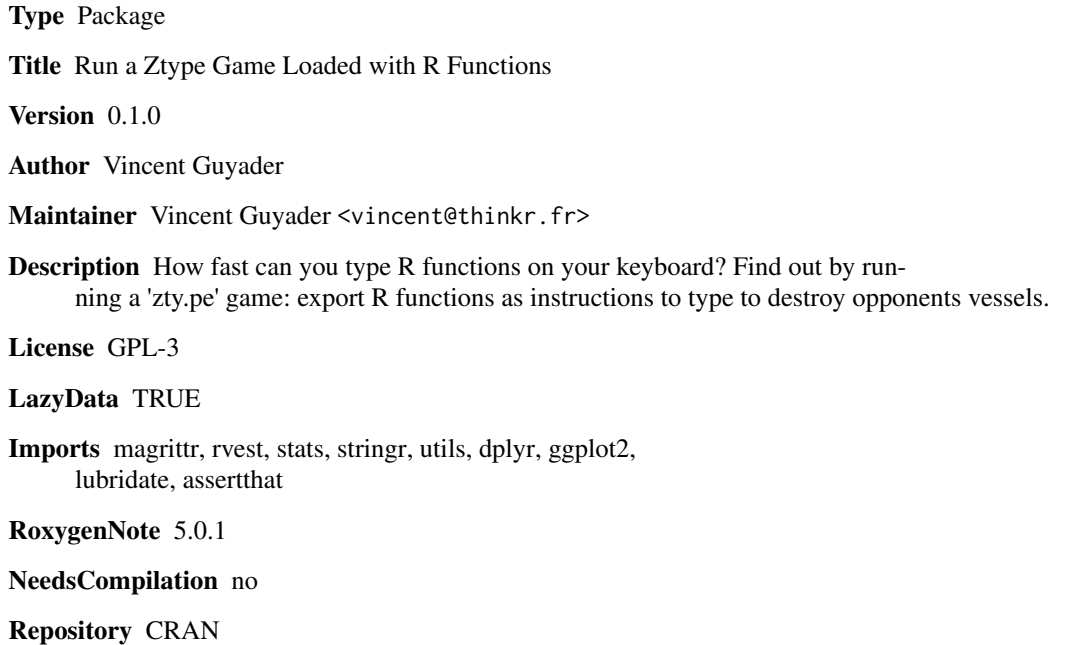

Date/Publication 2016-12-23 00:24:28

### R topics documented:

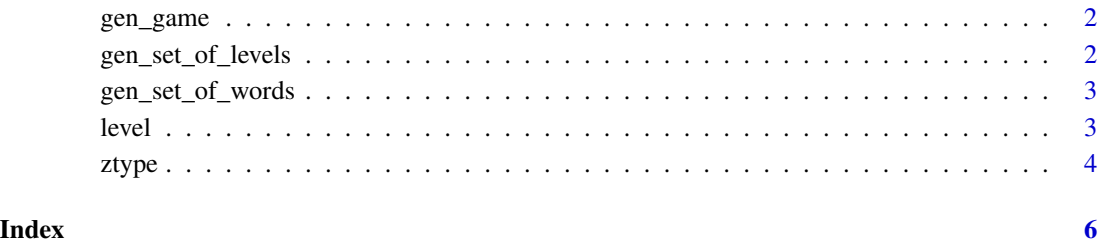

<span id="page-1-0"></span>gen\_game *gen\_game*

#### Description

generate a ZType game by puhsing a set of levels on the website.

#### Usage

```
gen_game(set_of_levels, open = FALSE)
```
#### Arguments

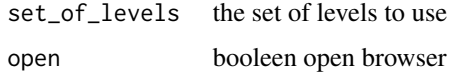

#### Examples

```
## Not run:
require(ztype)
require(magrittr)
c("dplyr","ggplot2","lubridate") %>% gen_set_of_words() %>%
gen_set_of_levels(10) %>%
gen_game() %>% browseURL()
```
## End(Not run)

gen\_set\_of\_levels *gen\_set\_of\_levels*

#### Description

generate a set of levels with increasing difficulty

#### Usage

```
gen_set_of_levels(set_of_words, nb = 25)
```
#### Arguments

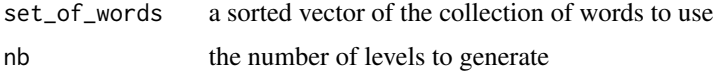

#### <span id="page-2-0"></span>gen\_set\_of\_words 3

#### Examples

```
require(ztype)
require(magrittr)
c("dplyr","ggplot2","lubridate") %>% gen_set_of_words() %>%
gen_set_of_levels(10) %>% cat()
```
gen\_set\_of\_words *gen\_set\_of\_words*

#### Description

extracts all function names from a given list of packages

#### Usage

gen\_set\_of\_words(packages)

#### Arguments

packages character vector. package(s) to parse and extract function names from

#### Value

a character vector

#### Examples

```
## Not run:
require(ztype)
require(magrittr)
c("dplyr","ggplot2","lubridate") %>% gen_set_of_words()
```
## End(Not run)

level *level*

#### Description

generates a collection of words to build a ZType game level

#### Usage

level(set\_of\_words, quantity, difficulty)

#### <span id="page-3-0"></span>Arguments

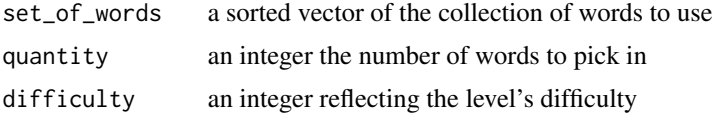

#### Examples

```
require(ztype)
require(magrittr)
c("dplyr","ggplot2","lubridate") %>% gen_set_of_words() %>% level(10,50)
```
ztype *ztype*

#### Description

How fast can you type R functions on your keyboard? Find out by running a 'zty.pe' game: export R functions as instructions to type to destroy opponents vessels.

launch a ZType game using function names of R packages

#### Usage

```
ztype(packages = c("dplyr", "ggplot2", "lubridate"), nb = 25)
```
#### Arguments

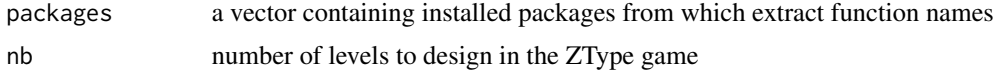

#### Examples

```
## Not run:
require(ztype)
require(magrittr)
ztype() # dplyr, ggplot2 and lubridate
c("lubridate") %>% ztype()
```

```
## End(Not run)
```
## Not run: require(ztype) require(magrittr) ztype()# dplyr, ggplot2 and lubridate ztype

c("lubridate") %>% ztype()

## End(Not run)

# <span id="page-5-0"></span>Index

gen\_game, [2](#page-1-0) gen\_set\_of\_levels, [2](#page-1-0) gen\_set\_of\_words, [3](#page-2-0)

level, [3](#page-2-0)

ztype, [4](#page-3-0) ztype-package *(*ztype*)*, [4](#page-3-0)